## **3.3.2 ActiveSync**

## The MT-606CV2 use the Com1 RS232 connect the PC

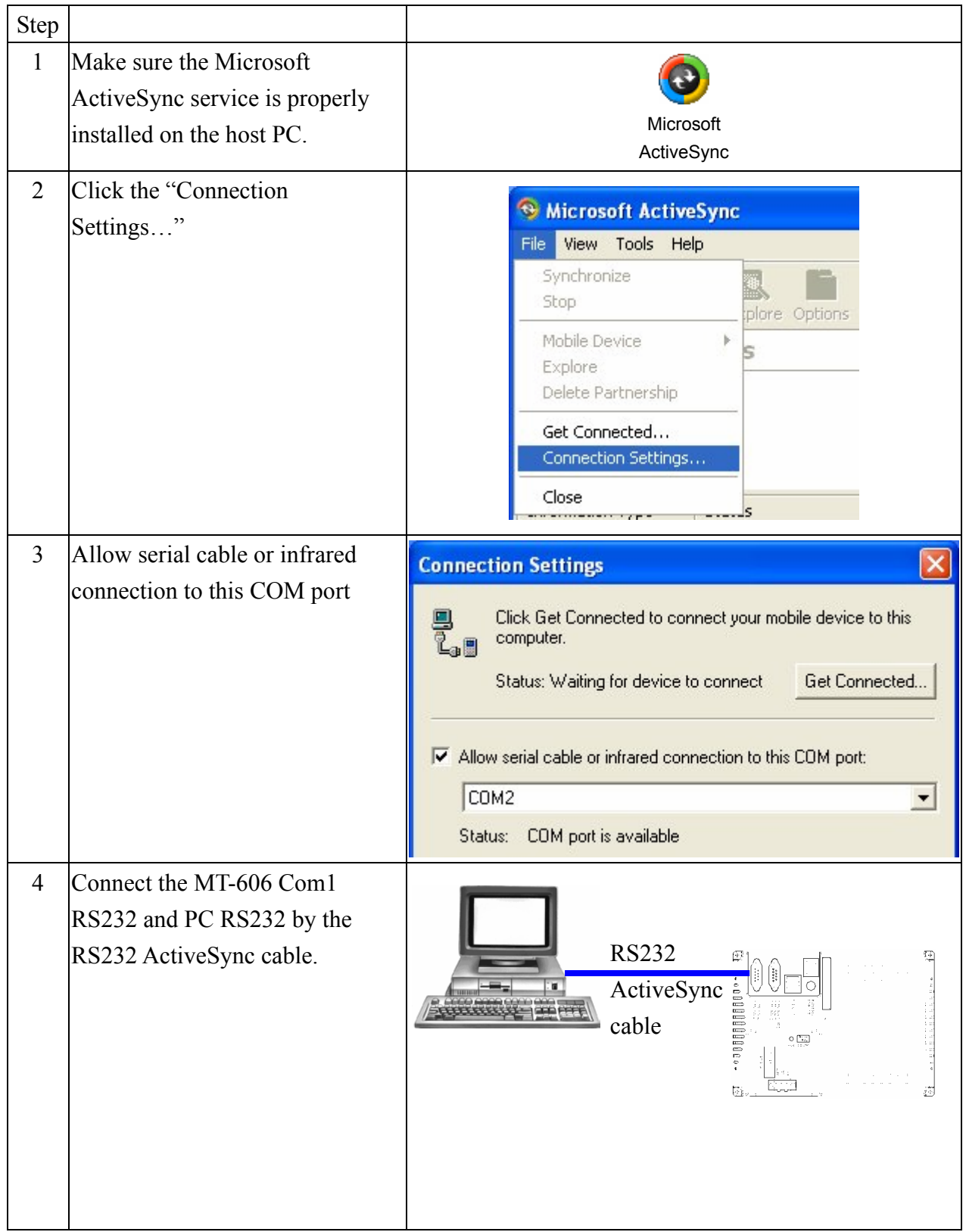

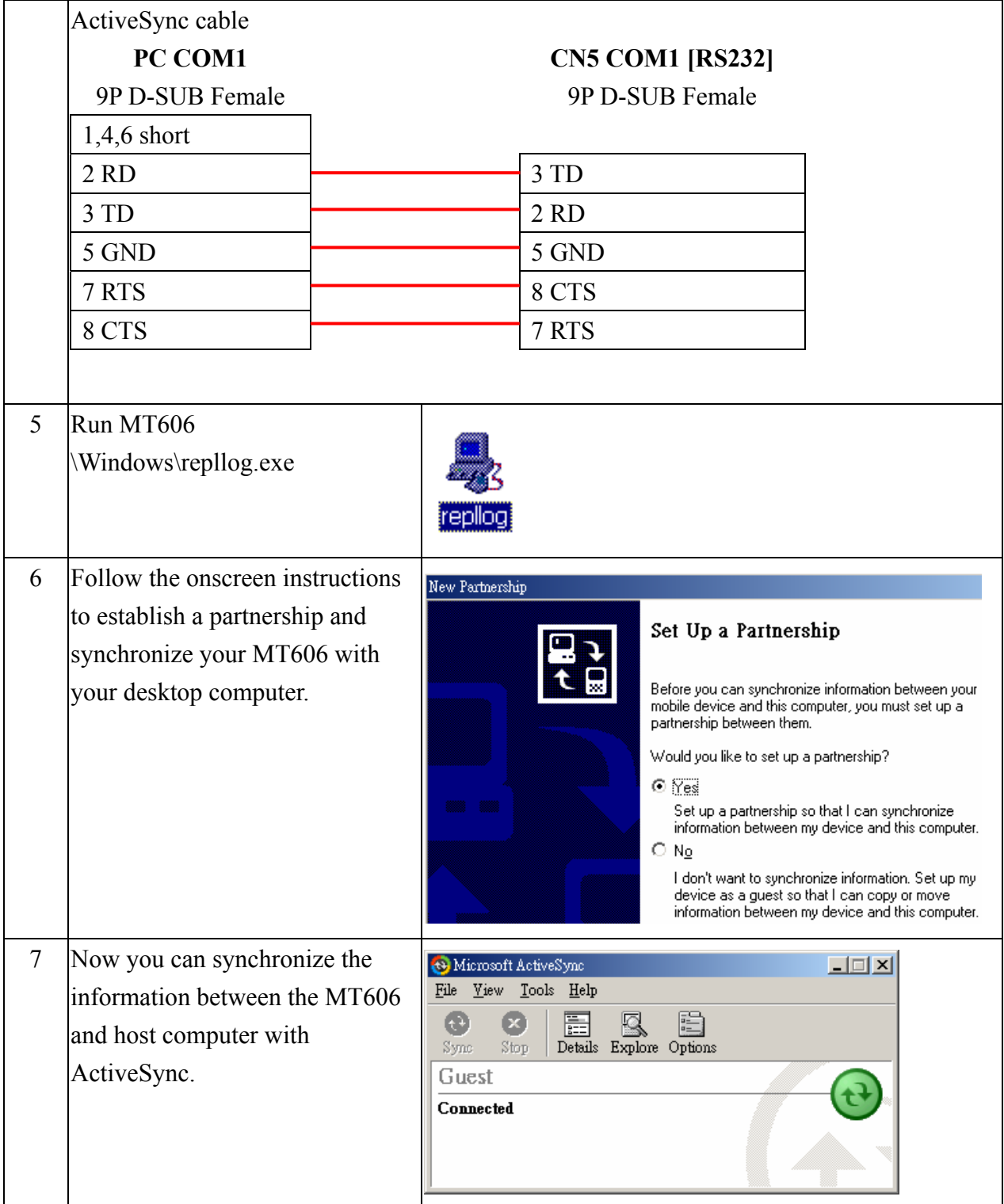

## **Use Ethernet connect to PC ActiveSync.**

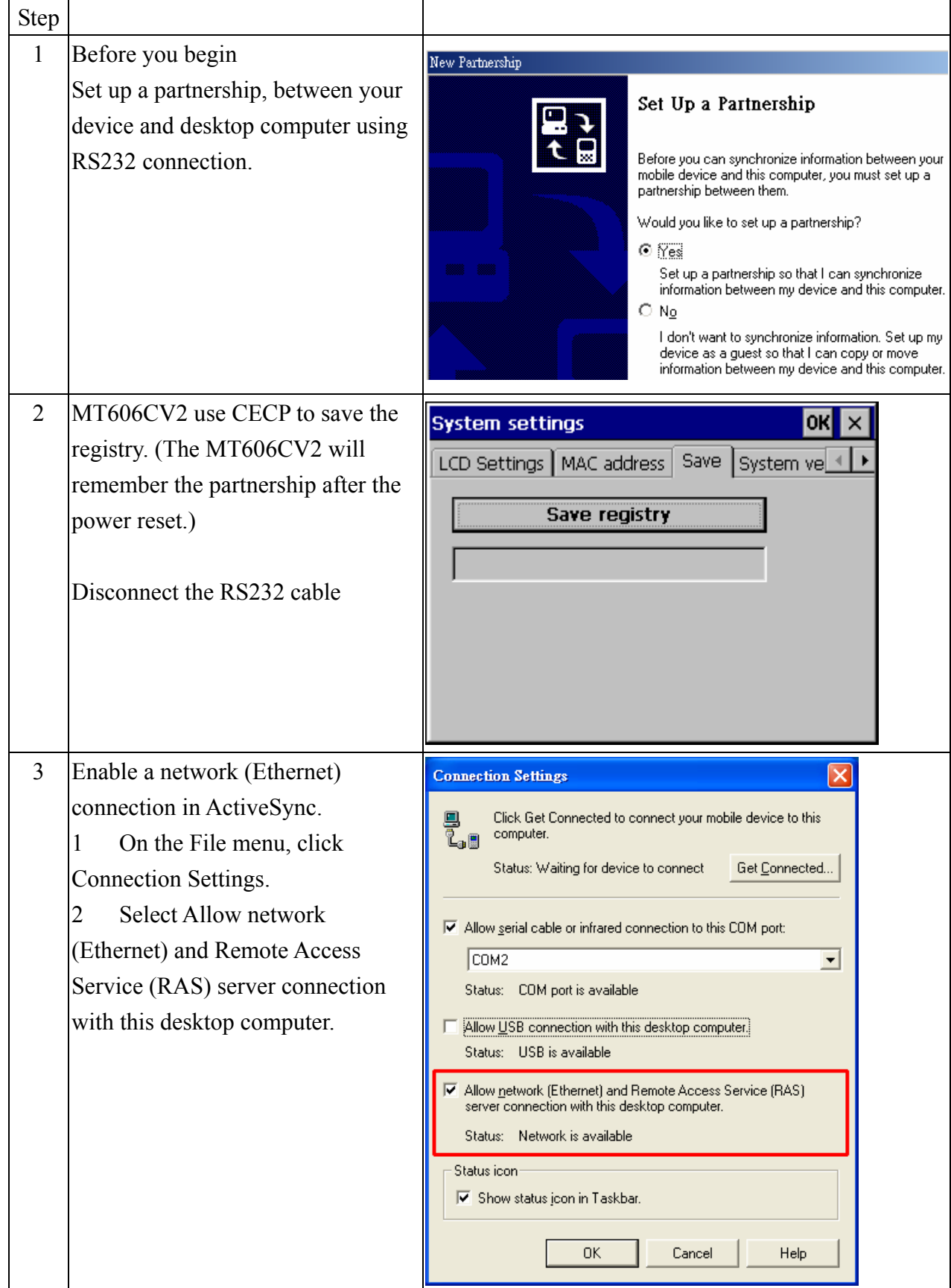

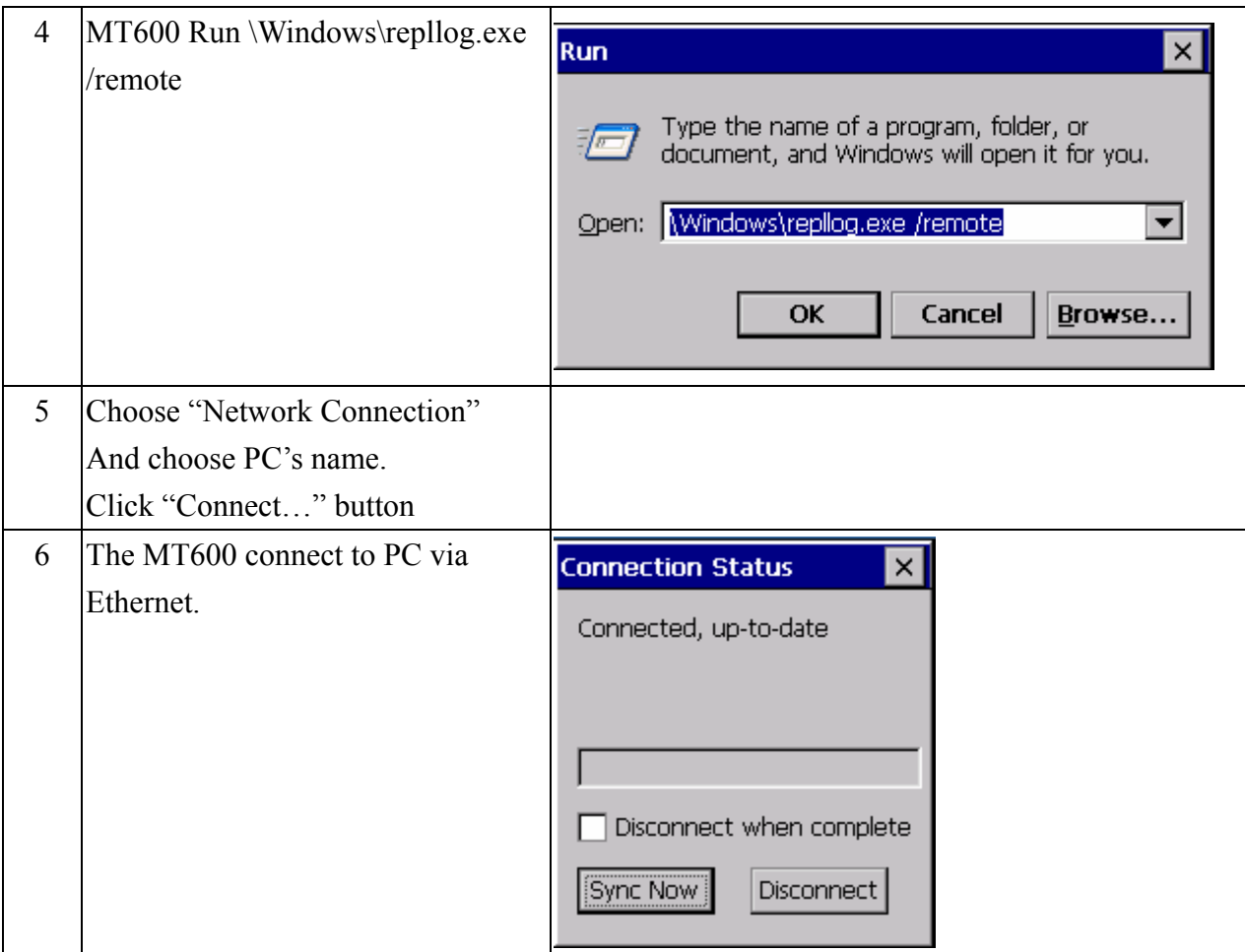